## **炒股电脑一屏多显是怎么实现的? gupiaozhishiba.com**

**炒股电脑一屏多显是怎么实现的?-股识吧**

**同花顺炒股软件如何实现分屏-**

**由K线图调成这样的画面,答得详细加分!**

 $\sim$  2

 $\sim$  2

**由K线图调成这样的画面,答得详细加分!**

 $1$  $2<sub>l</sub>$ 

 $\mathcal{L}$ 

3、股票板块的特征有的可能是地理上的,例如"江苏板块"、"浦东板块";  $\frac{d}{dx}$ , where  $\frac{d}{dx}$  $\alpha$  , and  $\alpha$  is the contract of  $\alpha$  is the contract of  $\alpha$  is the contract of  $\alpha$  $\frac{1}{2}$  and  $\frac{1}{2}$  and  $\frac{1}{2}$  a

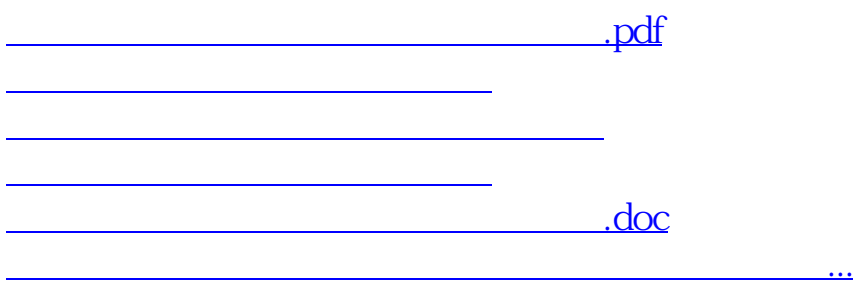

<https://www.gupiaozhishiba.com/read/33225986.html>